# **Dokumentation Bahnhofsuhren – Analog – rund**

Pfad zu den Dateien: \Loksim3D\Objekte\Bahnsteige\AlfredW\Uhr\Analog\ ... Pfad zur Dokumentation: \Loksim3D\Doku\Objekte\AlfredW\

## **Anbringung**

Die Zifferblätter werden bei einer Helligkeit unter 60% beleuchtet.

Vier Halter können durch setzen der Variablen im Gruppenobjekt einzeln zugeschaltet werden.

**Relative Abstände** zum Halte-Objekt **ab Uhrenmittelpunkt** (x = 0, y = 0, z = 0) in Meter:

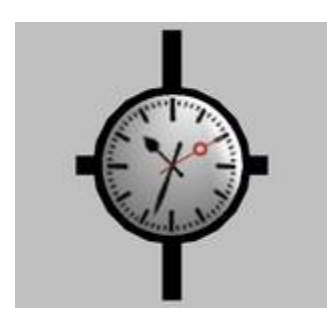

#### **Kein Halter (zur Wandmontage):**

Frontal, vorne:  $z = -0.1$ , Gegenrichtung, hinten:  $z = +0.1$ seitlich, links  $x = +0.1$ , seitlich, rechts:  $x = -0.1$ 

Empfohlene **Höhe über Gleis**: 3.6 - 4.0 Meter (y = + 3.6 bis + 4.0)

### **Mit Halter (Mitte Mast z = 0)**

Halter Links  $x = +0.49$ , Halter Rechts  $x = -0.49$ Halter Oben  $y = -0.69$ , Halter Unten  $y = +0.69$ 

# **Gehäusefarben**

Die Farben wurden sorgfältig mittels RAL- und DB-Farbkarten ausgewählt. Eine exakte Farbdarstellung ist nur auf farbkalibrierten Bildschirmen möglich.

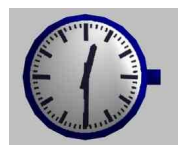

**Blau** Passend zu modernen Zugzielanzeigen (z. B. von Peter Neise) RAL – RGB 006, 002, 142

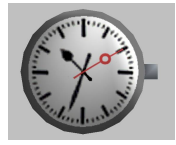

Grau Epoche III – ab 1950 RAL 9007 Aluminiumgrau RGB 125, 122, 120

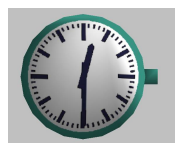

Grün Epoche IV – ab 1970 RAL 5018 Türkisblau RGB 056, 148, 130

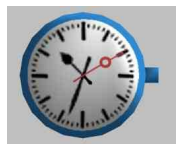

**Hellblau** Epoche IV – ab 1970 ähnlich RAL 5015 Himmelblau; jedoch heller RGB 049, 137, 214

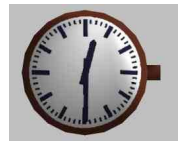

Kupfer DRG, DR, DB bis 1950, teilweise bis heute erhalten RAL 8029 Perlkupfer; jedoch hier etwas nachgedunkelt (Perlkupfer, oxidiert) RGB 119, 060, 39 (Perlkupfer); RGB 102, 50, 33 (Perlkupfer, oxidiert)

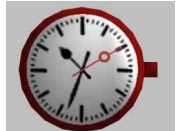

Rot Epoche IV – ab 1970 RAL 3003 Rubinrot RGB 138, 018, 020

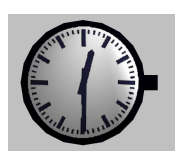

**Schwarz** Ab Epoche II RAL 9005 Tiefschwarz RGB 003, 005, 010

Erstellt für Loksim3D – Version 2.7.2 – www.loksim3d.de Mit freundlicher Genehmigung von Detlev Kaesmann. Dank an Udo Michelmann und Ulrich Peters und alle Loksim-Betatester für die fachliche Beratung. *Hinweise oder Vorschläge bitte über das Loksim-Forum an "AlfredW." per persönlicher Nachricht (PN).*